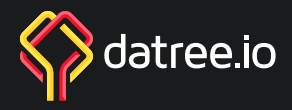

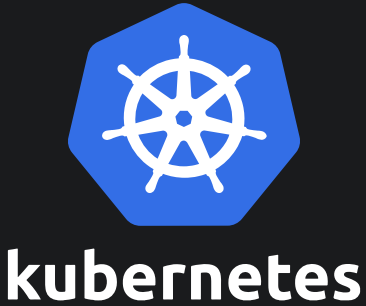

C

g

# **Awesome Kubernetes Resources**

A curated list of awesome Kubernetes tools and resources.

## **Contents**

**Guides, Documentations, Blogs, and Learnings** 1

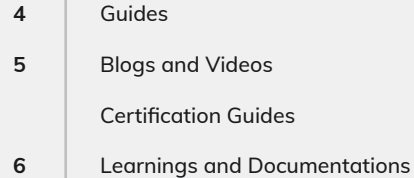

## 2 **Tools and Libraries**

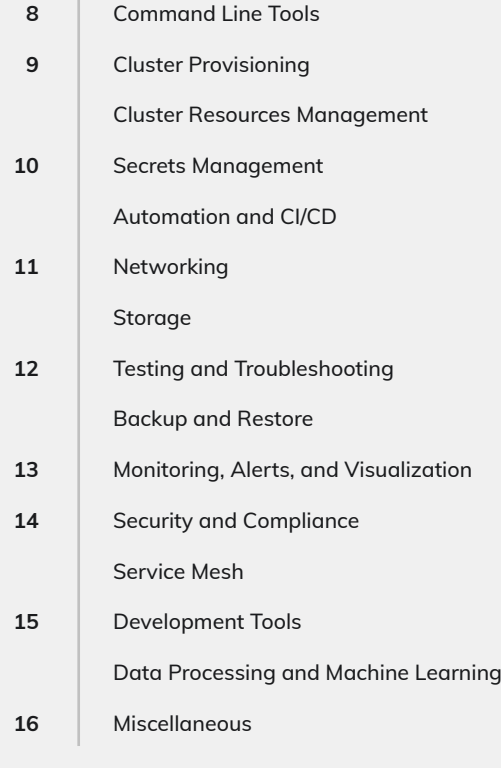

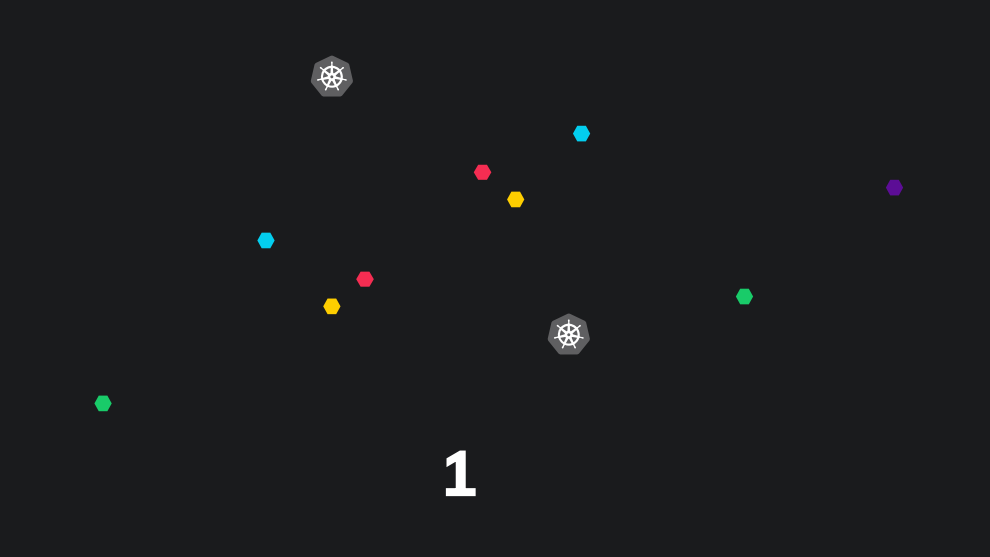

## **Guides, Documentations, Blogs, and Learnings**

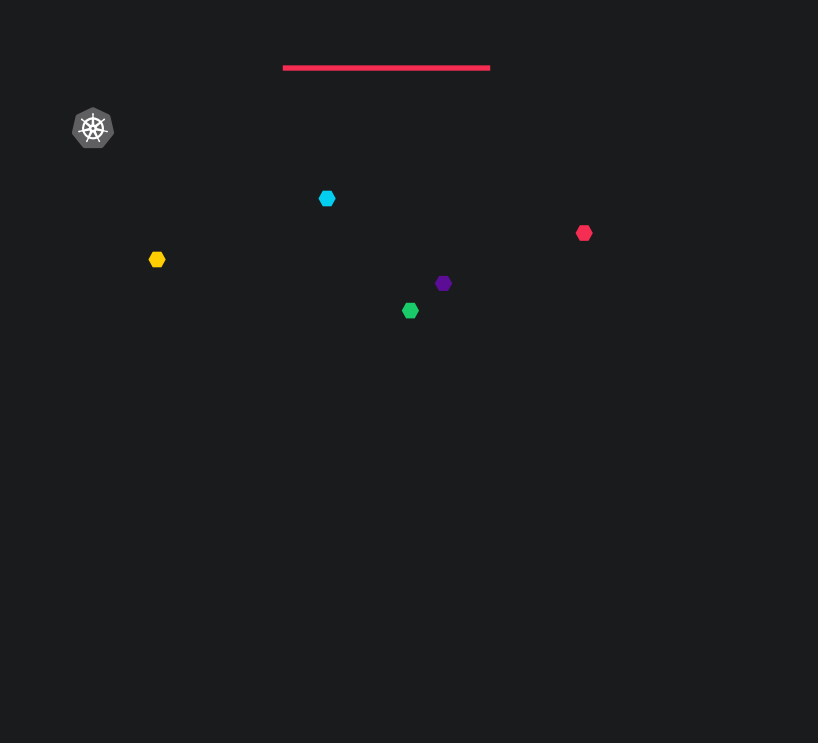

## <span id="page-3-0"></span>**GUIDES**

**[A Beginner's Guide to Kubernetes](https://medium.com/containermind/a-beginners-guide-to-kubernetes-7e8ca56420b6)** A comprehensive introduction to Kubernetes architecture.

**[A Guide to the Kubernetes Networking Model](https://sookocheff.com/post/kubernetes/understanding-kubernetes-networking-model/)**  A in-depth run-through of Kubernetes networking.

#### **Amazon EKS Best Practices Guide for Security**

This guide provides advice about protecting information, systems, and assets that are reliant on EKS while delivering business value through risk assessments and mitigation strategies.

#### **[Amazon EKS Node Drainer](https://github.com/aws-samples/amazon-k8s-node-drainer)**

A guide and an example to cordon and evict all evictable pods from an EC2 node being terminated.

#### **[Comparison of Kubernetes Ingress controllers](https://docs.google.com/spreadsheets/d/191WWNpjJ2za6-nbG4ZoUMXMpUK8KlCIosvQB0f-oq3k/htmlview?pru=AAABdXUHlbs*g6XkyoZXhanlhRazst77Xw)**

This research compares the capabilities of 14 different Kubernetes Ingress controllers.

#### **[Configuring HA Kubernetes cluster on bare metal](https://medium.com/faun/configuring-ha-kubernetes-cluster-on-bare-metal-servers-with-kubeadm-1-2-1e79f0f7857b)  [servers with kubeadm](https://medium.com/faun/configuring-ha-kubernetes-cluster-on-bare-metal-servers-with-kubeadm-1-2-1e79f0f7857b)**

A guide to standing up a HA Kubernetes cluster on bare metal servers with kubeadm.

#### **[Introduction to Using Google Kubernetes Engine; Explain](https://medium.com/faun/google-kubernetes-engine-explain-like-im-five-1890e550c099)  [Like I'm Five!](https://medium.com/faun/google-kubernetes-engine-explain-like-im-five-1890e550c099)**

Creating your first managed Kubernetes cluster on Google Kubernetes Engine using Terraform.

#### **[Kubernetes Network Policy Recipes](https://github.com/ahmetb/kubernetes-network-policy-recipes)**

This repository contains various use cases of Kubernetes Network Policies and sample YAML files to leverage in your setup.

#### **[Kubernetes The Hard Way](https://github.com/kelseyhightower/kubernetes-the-hard-way)**

Kubernetes The Hard Way guides you through bootstrapping a highly available Kubernetes cluster with end-to-end encryption between components and RBAC authentication.

#### **K[ubernetes Working Group for Multi-Tenancy](https://github.com/kubernetes-sigs/multi-tenancy)**

This is a working place for multi-tenancy related proposals and prototypes.

#### **[Production grade Kubernetes Monitoring using](https://medium.com/faun/production-grade-kubernetes-monitoring-using-prometheus-78144b835b60)  [Prometheus](https://medium.com/faun/production-grade-kubernetes-monitoring-using-prometheus-78144b835b60)**

A in-depth guide to deploy Prometheus monitoring solution.

#### **[The Illustrated Children's Guide to Kubernetes](https://www.cncf.io/the-childrens-illustrated-guide-to-kubernetes/)**

Graphical explanations of Kubernetes.

#### **[Troubleshooting Kubernetes deployments](https://learnk8s.io/a/troubleshooting-kubernetes.pdf)**

A flow chart to troubleshoot a kubernetes deployment in case of issues.

#### **[Writing Your First Kubernetes Operator](https://medium.com/faun/writing-your-first-kubernetes-operator-8f3df4453234)**

In this article, we'll see how to build and deploy your first Kubernetes Operator using the Operator SDK.

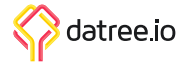

## **BLOGS AND VIDEOS**

## **[10 most common mistakes using Kubernetes](#page-3-0)**

Common pitfalls and how to avoid them.

#### **[How the Department of Defense Moved to Kubernetes](https://www.youtube.com/watch?v=YjZ4AZ7hRM0)  [and Isti](https://www.youtube.com/watch?v=YjZ4AZ7hRM0)**

Security stack leveraging Envoy and sidecar containers to ensure zero trust security and baked-in multi-layer security.

#### **[Kubernetes at Reddit: Tales from Production](https://www.youtube.com/watch?v=WTbIBqNcjoQ&feature=youtu.be)**

Hear of successes, share in the heartbreak of production explosions, and gain insight into what has and hasn't worked well for one of the world's busiest web properties.

#### **[Kubernetes Failure Stories](https://github.com/hjacobs/kubernetes-failure-stories)**

A compiled list of links to public failure stories related to Kubernetes.

#### **[Life of a Packet](https://www.youtube.com/watch?v=0Omvgd7Hg1I)**

Tracing the path of network traffic in the Kubernetes system.

#### **[OPA Deep Dive](https://www.youtube.com/watch?v=Uj2N9S58GLU)**

Deep dive on some exciting new features in the OPA project presented by the co-creators.

#### **[Scaling Kubernetes to 2,500 Nodes](https://openai.com/blog/scaling-kubernetes-to-2500-nodes/)**

Issues you will encounter when running high-scale Kubernetes workloads.

#### **[Service Mesh Comparison](https://servicemesh.es/)**

An easy compensation to help choose one of the service Mesh implementations.

#### **[Kubernetes Configurations Best Practices](https://pages.datree.io/hubfs/Kubernetes-Configs-Best-Practices.pdf)**

10 best practices based on real-world lessons learned from Kubernetes misconfigurations that made it to production.

#### **[Kubernetes Tutorial for Beginners](https://dev.to/techworld_with_nana/full-kubernetes-course-free-24hp)**

A full course (4 hours) for getting started with Kubernetes from scratch.

## **CERTIFICATION GUIDES**

#### **[Certified Kubernetes Security Specialist - CKSS](https://github.com/ibrahimjelliti/CKSS-Certified-Kubernetes-Security-Specialist)**

This repository is a collection of resources to prepare for the Certified Kubernetes Security Specialist (CKSS) exam.

#### **[CKS "Certified Kubernetes security specialist](https://github.com/walidshaari/Certified-Kubernetes-Security-Specialist)  [certification](https://github.com/walidshaari/Certified-Kubernetes-Security-Specialist)**

Kubernetes security resources primarly from material allowed during the exam, and extra optional items to help you advance your container and kubernetes security journey.

#### **[How to pass the Certified Kubernetes Administrator](https://medium.com/faun/how-to-pass-certified-kubernetes-administrator-cka-exam-on-first-attempt-36c0ceb4c9e)  [\(CKA\) exam on the first attempt](https://medium.com/faun/how-to-pass-certified-kubernetes-administrator-cka-exam-on-first-attempt-36c0ceb4c9e)**

A guide to pass CKA exam.

#### **[The ultimate CKA "Certfified Kuberenetes Administator"](https://github.com/walidshaari/Kubernetes-Certified-Administrator)  [resource since exam inception](https://github.com/walidshaari/Kubernetes-Certified-Administrator)**

An updated repo of offical resources to help you master the CKA exam as well some extra resources to consolidate your kubernetes administration knowledge.

#### **[Kubernetes Exam Simulator](https://killer.sh/)**

CKS/CKA/CKAD exams scenarios and environment.

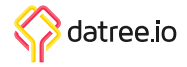

## **LEARNINGS AND DOCUMENTATIONS**

#### **[A Beginner's Guide to Kubernetes](https://medium.com/containermind/a-beginners-guide-to-kubernetes-7e8ca56420b6)**

A comprehensive introduction to Kubernetes architecture.

#### **[Configuring Redis using a ConfigMap](https://kubernetes.io/docs/tutorials/configuration/configure-redis-using-configmap/)**

A walkthrough that provides a real world example of how to configure Redis using a ConfigMap.

#### **[Example: Deploying Cassandra with a StatefulSet](https://kubernetes.io/docs/tutorials/stateful-application/cassandra/)**

This tutorial shows you how to run Apache Cassandra on Kubernetes. Cassandra, a database, needs persistent storage to provide data durability.

#### **[Example: Deploying PHP Guestbook application with](https://kubernetes.io/docs/tutorials/stateless-application/guestbook/)  [Redis](https://kubernetes.io/docs/tutorials/stateless-application/guestbook/)**

This tutorial shows you how to build and deploy a simple, multi-tier web application using Kubernetes and Docker.

#### **[Example: Deploying WordPress and MySQL with](https://kubernetes.io/docs/tutorials/stateful-application/mysql-wordpress-persistent-volume/)  [Persistent Volumes](https://kubernetes.io/docs/tutorials/stateful-application/mysql-wordpress-persistent-volume/)**

This tutorial shows you how to deploy a WordPress site and a MySQL database using Minikube.

#### **[Exposing an External IP Address to Access an](https://kubernetes.io/docs/tutorials/stateless-application/expose-external-ip-address/)  [Application in a Cluster](https://kubernetes.io/docs/tutorials/stateless-application/expose-external-ip-address/)**

This guide shows how to create a Kubernetes Service object that exposes an external IP address.

#### **[Katacoda](https://www.katacoda.com/courses/kubernetes/playground)**

This is a Kubernetes playground, a safe place designed for experimenting, exploring and learning Kubernetes.

#### **[kubectl Cheat Sheet](https://kubernetes.io/docs/reference/kubectl/cheatsheet/)**

An official list of commonly used kubectl commands and flags.

#### **[Kubectl Kubernetes CheatSheet](https://github.com/dennyzhang/cheatsheet-kubernetes-A4)**

A cheatsheet containing many helpful kubectl commands.

#### **[Kubernetes API Reference Docs](https://v1-18.docs.kubernetes.io/docs/reference/generated/kubernetes-api/v1.18/)**

A high-level overview of the basic types of resources provided by the Kubernetes API and their primary functions.

#### **[Learn Kubernetes Basics](https://kubernetes.io/docs/tutorials/kubernetes-basics/)**

This tutorial provides a walkthrough of the basics of the Kubernetes cluster orchestration system.

#### **[Play with Kubernetes](https://labs.play-with-k8s.com/)**

Play with Kubernetes is a playground which allows users to run K8s clusters in a matter of seconds.

#### **[Ready-to-use commands and tips for kubectl](https://medium.com/flant-com/kubectl-commands-and-tips-7b33de0c5476)**

Various kubectl tips and tricks by Flant's engineers

#### **[Running ZooKeeper, A Distributed System Coordinator](https://kubernetes.io/docs/tutorials/stateful-application/zookeeper/)**

This tutorial demonstrates running Apache Zookeeper on Kubernetes using StatefulSets, PodDisruptionBudgets, and PodAntiAffinity.

#### **[Set Up a CI/CD Pipeline with Kubernetes](https://www.linux.com/audience/enterprise/set-cicd-pipeline-kubernetes-part-1-overview/)**

A end-to-end guide to set up a CI/CD Pipeline with Kubernetes.

#### **[StatefulSet Basics](https://kubernetes.io/docs/tutorials/stateful-application/basic-stateful-set/)**

This tutorial provides an introduction to managing applications with StatefulSets.

#### **[Webinar: K8s with OPA Gatekeeper](https://www.youtube.com/watch?v=v4wJE3I8BYM)**

How to use OPA to control what end-users can do on the cluster and ways to ensure that clusters are in compliance with company policies.

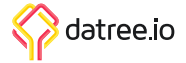

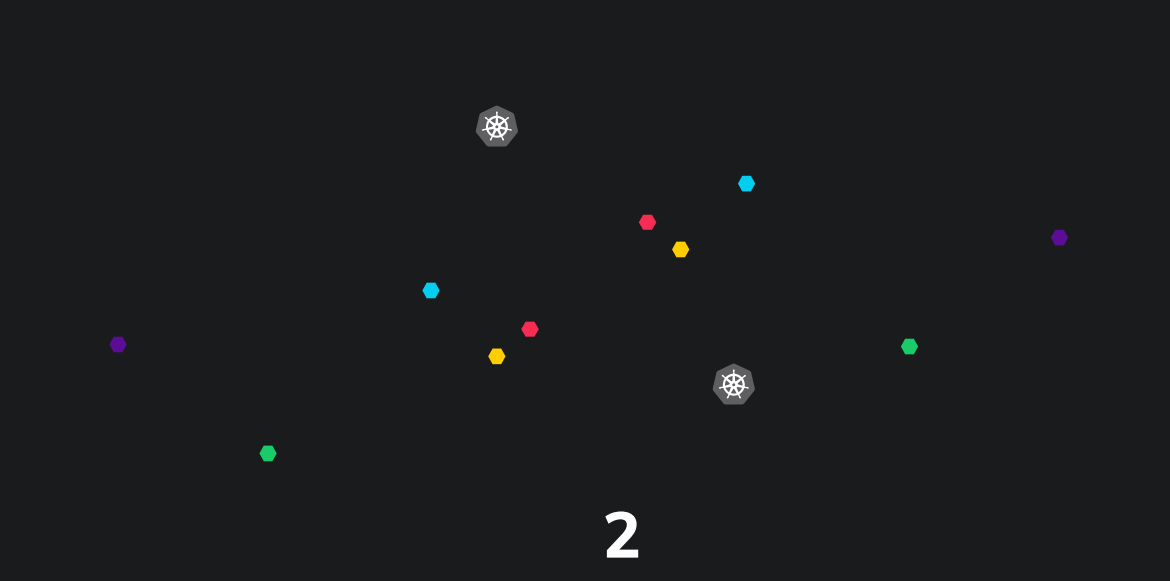

## **Tools and Libraries**

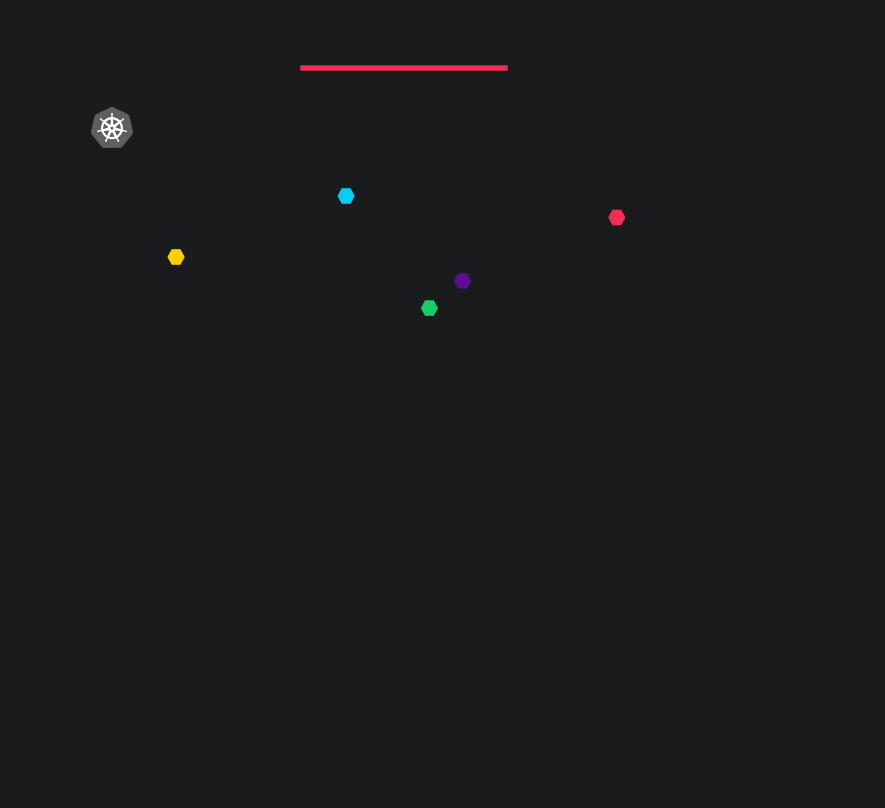

## **THE STARS METER OF AWESOMENESS**

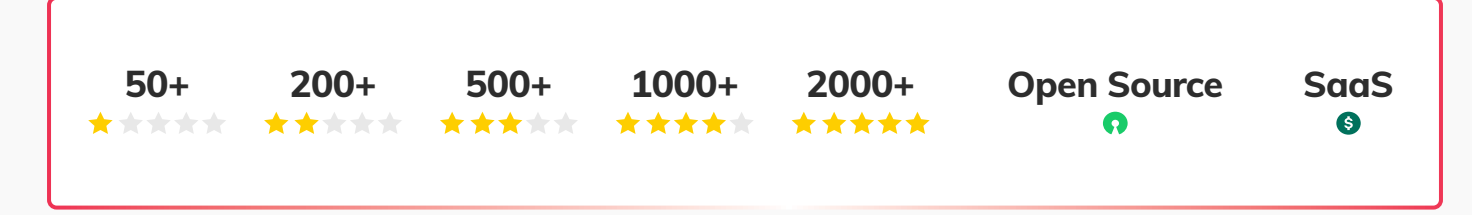

## **COMMAND LINE TOOLS**

#### [Helm](https://github.com/helm/helm) **Ω**  $\star$  <del>★ ★ ★ ★ ★</del>

Helm is a tool for managing Charts. Charts are packages of pre-configured Kubernetes resources.

#### **[K9s](https://github.com/derailed/k9s) ⊙ ★★★★★**

K9s provides a terminal UI to interact with your Kubernetes clusters.

#### **[Ktunnel](https://github.com/omrikiei/ktunnel)**

Ktunnel is a CLI tool that establishes a reverse tunnel between a kubernetes cluster and your local machine.

**[Kubebox](https://github.com/astefanutti/kubebox) <del>Ω ★★★★</del>★** Terminal and Web console for Kubernetes.

#### **[Kubetail](https://github.com/johanhaleby/kubetail) の ★ ★ ★ ★ ★**

Bash script that enables you to aggregate (tail/follow) logs from multiple pods into one stream.

#### **[kube-shell](https://github.com/cloudnativelabs/kube-shell) の ★ ★ ★ ★** ★

Kube-shell: An integrated shell for working with the Kubernetes CLI.

#### **[kubectl tree](https://github.com/ahmetb/kubectl-tree) の ★ ★ ★ ★ ★**

A kubectl plugin to explore ownership relationships between Kubernetes objects through owners.

#### **[kubectl-aliases](https://github.com/ahmetb/kubectl-aliases) ○ ★★★★**★

This repository contains a script to generate hundreds of convenient shell aliases for kubectl.

#### **[kubectx + kubens](https://github.com/ahmetb/kubectx) <b>0**  $\uparrow$  ★ ★ ★ ★ ★

Helps you switch between clusters back and forth, and kubens helps you switch between Kubernetes namespaces smoothly.clusters.

#### **[kubediff](https://github.com/weaveworks/kubediff)**  $\boldsymbol{\Omega}$  <del>★ ★ ★ ★ ★</del>

Kubediff is a tool for Kubernetes to show you the differences between your running configuration and your version controlled configuration.

#### **[kubeprompt](https://github.com/jlesquembre/kubeprompt)**

Isolates KUBECONFIG in each shell and shows the current Kubernetes context/namespace in your prompt.

#### **[nova](https://github.com/FairwindsOps/nova/)**

Nova scans your cluster for installed Helm charts, then cross-checks them against all known Helm repositories.

#### **[stern](https://github.com/wercker/stern) ⊙ | ★ ★ ★ ★ ★**

Stern allows you to tail multiple pods on Kubernetes and multiple containers within the pod.

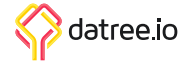

## **CLUSTER PROVISIONING**

#### **[Bootkube](https://github.com/kubernetes-sigs/bootkube) <b>0**  $\star$  ★ ★ ★ ★

Bootkube is a tool for launching self-hosted Kubernetes clusters.

#### **[eksctl](https://github.com/weaveworks/eksctl) <del>Ω ★★★★★</del>**

Is a simple CLI tool for creating clusters on EKS - Amazon's new managed Kubernetes service for EC2.

#### **[k3d](https://github.com/rancher/k3d) の ★ ★ ★ ★ ★**

k3d,and Windows.,destroy,half the memory,highly available,is a tool for running local k3s clusters in docker. It's a single binary about 20 MB. You need to have docker installed.

#### **[k3s](https://github.com/k3s-io/k3s) ⊙ ★★★★★**

Lightweight Kubernetes. Easy to install,Kubernetes clusters from the command line.

#### **[kind](https://github.com/kubernetes-sigs/kind)**  $\Omega$  **\* \* \* \* \***

kind is a tool for running local Kubernetes clusters using Docker container "nodes".

#### **[Kops](https://github.com/kubernetes/kops)**

Kops helps you create,like kind,upgrade and maintain production-grade.

#### **[kube-aws](https://github.com/kubernetes-retired/kube-aws) の ★ ★ ★ ★ ★**

kube-aws is a command-line tool to create/update/destroy Kubernetes clusters on AWS.

#### **[Kubespray](https://github.com/kubernetes-sigs/kubespray) <b>0**  $\uparrow$  ★ ★ ★ ★ ★

Deploy a production ready Kubernetes cluster.

#### **[Minikube](https://github.com/kubernetes/minikube) <u><b>0**  $\star$  ★ ★ ★ ★ ★</u>

Minikube implements a local Kubernetes cluster on macOS,Linux,all in a binary less than 100 MB.

#### **[Kubeadm](https://kubernetes.io/docs/reference/setup-tools/kubeadm/)**

kubeadm performs the actions necessary to get a minimum viable cluster up and running.

## **CLUSTER RESOURCES MANAGEMENT**

#### **[Grafana Tanka](https://github.com/grafana/tanka) Q | ★ ★ ★ ★ ★**

The clean, concise and super flexible alternative to YAML for your Kubernetes cluster.

#### **[Kruise](https://github.com/openkruise/kruise) の ★ ★ ★ ★ ★**

Kruise consists of several controllers which extend and complement the Kubernetes core controllers for workload management.

#### **[KubeDirector](https://github.com/bluek8s/kubedirector) <del>O</del>** <del>★★★★</del>★

KubeDirector uses standard Kubernetes (K8s) facilities of custom resources and API extensions to implement stateful scaleout application clusters.

#### **[Kubenav](https://github.com/kubenav/kubenav) Q**  $\star$  <del>★ ★ ★ ★</del> ★

kubenav is the navigator for your Kubernetes clusters right in your pocket.

#### **[Liqo](https://github.com/liqotech/liqo) の | ★ ★ ★ ★ ★**

Liqo implements Dynamic resource sharing across different Kubernetes clusters (e.g.; offloading pods and services), supporting decentralized governance.scaleout application clusters.

#### **[The Hierarchical Namespace Controller](https://github.com/kubernetes-sigs/multi-tenancy/tree/master/incubator/hnc) ↑** ★ ★ ★ ★ ★

 Hierarchical namespaces make it easier to share your cluster by making namespaces more powerful.

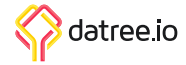

## **SECRETS MANAGEMENT**

#### **[Kubernetes External Secrets](https://github.com/external-secrets/kubernetes-external-secrets)  0** | ★ ★ ★ ★ ★

Kubernetes External Secrets allows you to use external secret management systems, like AWS Secrets Manager or HashiCorp Vault, to securely add secrets in Kubernetes.

#### **[Sealed Secrets](https://github.com/bitnami-labs/sealed-secrets) <b>O** | ★★★★★

Encrypt your Secret into a SealedSecret, which is safe to store - even to a public repository.

### **AUTOMATION AND CI/CD**

#### **[Apollo](https://github.com/logzio/apollo) の | ★★★★★**

Apollo is a simple, lightweight, Continuous Deployment (CD) solution on top of Kubernetes.

#### **[Argo CD](https://github.com/argoproj/argo-cd) <del>Ω</del>**  $\star$  **★ ★ ★ ★ ★**

Argo CD is a declarative, GitOps continuous delivery tool for Kubernetes.

#### **[Argo Events](https://github.com/argoproj/argo-events) <del>Q</del> | ★★★★★**

Argo Events is an event-driven workflow automation framework for Kubernetes which helps you trigger K8s objects, Argo Workflows, Serverless workloads, etc.

#### **[Argo Rollouts](https://github.com/argoproj/argo-rollouts) <b>0**  $\uparrow$  ★ ★ ★ ★ ★

Argo Rollouts controller, uses the Rollout custom resource to provide additional deployment strategies such as Blue Green and Canary to Kubernetes.

#### **[Argo Workflows](https://github.com/argoproj/argo) <del><b>0** | ★ ★ ★ ★ ★</del>

Argo Workflows is an open source container-native workflow engine for orchestrating parallel jobs on Kubernetes.

#### **[Codefresh](https://codefresh.io/)**

Codefresh is a Docker-native CI/CD platform. Instantly build, test and deploy Docker images to Kubernetes.

#### **[Flagger](https://github.com/weaveworks/flagger) © ★★★★★**

Flagger is a progressive delivery tool that automates the release process for applications running on Kubernetes.

#### **[Flux](https://github.com/fluxcd/flux) ⊙ ★★★★★**

Flux is a tool that automatically ensures that the state of a cluster matches the config in git.

#### **[Flux2](https://github.com/fluxcd/flux2)**

.

Flux version 2 is built from the ground up to use Kubernetes' API extension system, and to integrate with Prometheus and other core components of the Kubernetes ecosystem.

#### **[Helm Operator](https://github.com/fluxcd/helm-operator) <del>Ω</del> ★★★★★**

The Helm Operator is a Kubernetes operator, allowing one to declaratively manage Helm chart releases.

#### **[KEDA](https://github.com/kedacore/keda) <del>Q</del> | ★★★★★**

KEDA allows for fine grained autoscaling (including to/from zero) for event driven Kubernetes workloads.

#### **[KubeSphere](https://github.com/kubesphere/kubesphere)**

KubeSphere is a distributed operating system providing cloud native stack with Kubernetes as its kernel, and aims to be plug-and-play architecture for third-party applications seamless integration to boost its ecosystem.

#### **[Reloader](https://github.com/stakater/Reloader) <b>0**  $\star$  ★ ★ ★ ★ ★

Reloader can watch changes in ConfigMap and Secret and do rolling upgrades on Pods with their associated DeploymentConfigs, Deployments, Daemonsets and Statefulsets.

#### [Skaffold](https://github.com/GoogleContainerTools/skaffold) **O** | ★ ★ ★ ★ ★

Skaffold is a command line tool that facilitates continuous development for Kubernetes applications.

#### **[Spinnaker](https://github.com/spinnaker/spinnaker) Q** | ★★★★★

Spinnaker is an open-source continuous delivery platform for releasing software changes with high velocity and confidence.

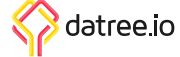

## **NETWORKING**

#### **[Calico Networking](https://github.com/projectcalico/calico) の ★ ★ ★ ★ ★**

Calico is an open source networking and network security solution for containers, virtual machines, and bare-metal workloads.

#### **[cert-manager](https://github.com/jetstack/cert-manager) <del>Ω</del> ★★★★★**

cert-manager is a Kubernetes add-on to automate the management and issuance of TLS certificates from various issuing sources.

#### **[CoreDNS](https://github.com/coredns/coredns) <u><b>Q**</u>  $\star$  ★ ★ ★ ★

CoreDNS is a fast and flexible DNS server that works on Kubernetes.

#### **[ingress-nginx](https://github.com/kubernetes/ingress-nginx) の | ★ ★ ★ ★ ★**

ingress-nginx is an Ingress controller for Kubernetes using NGINX as a reverse proxy and load balancer.

#### **[Kong for Kubernetes](https://github.com/Kong/kubernetes-ingress-controller) <del><b>0** | ★ ★ ★ ★ ★</del>

Configure plugins, health checking, load balancing and more in Kong for Kubernetes Services.

#### **[ksniff](https://github.com/eldadru/ksniff) の ★ ★ ★ ★ ★**

A kubectl plugin that utilize tcpdump and Wireshark to start a remote capture on any pod in your Kubernetes cluster.

#### **[kubectl trace](https://github.com/iovisor/kubectl-trace) Q** | ★★★★★

kubectl trace is a kubectl plugin that allows you to schedule the execution of bpftrace programs in your Kubernetes cluster.

#### **[kubernetes-ingress](https://github.com/nginxinc/kubernetes-ingress) ∩**  $\star$  ★ ★ ★ ★

An implementation of an Ingress controller for NGINX and NGINX Plus (commercial).

## **STORAGE**

#### **[Longhorn](https://github.com/longhorn/longhorn) の | ★ ★ ★ ★ ★**

Longhorn is a distributed block storage system for Kubernetes.

#### **[OpenEBS](https://github.com/openebs/openebs) 0** | ★★★★★

OpenEBS is the most widely deployed and easy to use open-source storage solution for Kubernetes.

#### **[Rook](https://github.com/rook/rook)**

Rook is an open source cloud-native storage orchestrator for Kubernetes.

#### **[Amazon EBS CSI Driver](https://github.com/kubernetes-sigs/aws-ebs-csi-driver)**

The Amazon Elastic Block Store Container Storage Interface (CSI) Driver provides a CSI interface used by Container Orchestrators to manage the lifecycle of Amazon EBS volumes.

#### **[Amazon EFS CSI Driver](https://github.com/kubernetes-sigs/aws-efs-csi-driver)**

The Amazon Elastic File System Container Storage Interface (CSI) Driver implements the CSI specification for container orchestrators to manage the lifecycle of Amazon EFS filesystems.

#### **[Amazon FSx for Lustre CSI Driver](https://github.com/kubernetes-sigs/aws-fsx-csi-driver)**

The Amazon FSx for Lustre Container Storage Interface (CSI) Driver implements CSI specification for container orchestrators (CO) to manage lifecycle of Amazon FSx for Lustre filesystems.

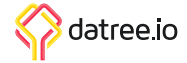

## **TESTING AND TROUBLESHOOTING**

#### **[Chaos Mesh](https://github.com/chaos-mesh/chaos-mesh) の ★ ★ ★ ★ ★**

Chaos Mesh® is a cloud-native Chaos Engineering platform that orchestrates chaos on Kubernetes environments.

#### **[chaoskube](https://github.com/linki/chaoskube) <b>0**  $\uparrow$  ★ ★ ★ ★

chaoskube periodically kills random pods in your Kubernetes cluster.

#### **[Conftest](https://github.com/open-policy-agent/conftest)**

Conftest helps you write tests against structured configuration data.

#### [Cooper](https://github.com/cloud66-oss/copper) **O** | ★★★★★

A configuration file validator for Kubernetes. This is specifically useful with Kubernetes configuration files to enforce best practices, apply policies and compliance requirements.

#### **[k6](https://github.com/loadimpact/k6) ⊙ ★★★★★**

k6 is a modern load testing tool, building on Load Impact's years of experience in the load and performance testing industry.

#### **[ksniff](https://github.com/eldadru/ksniff) ⊙ ★★★★**★

A kubectl plugin that utilize tcpdump and Wireshark to start a remote capture on any pod in your Kubernetes cluster.

#### **[Kube DOOM](https://github.com/storax/kubedoom) の ★ ★ ★ ★ ★**

The next level of chaos engineering is here! Kill pods inside your Kubernetes cluster by shooting them in Doom!

#### **[kube-monkey](https://github.com/asobti/kube-monkey) の ★ ★ ★ ★ ★**

It randomly deletes Kubernetes (k8s) pods in the cluster encouraging and validating the development of failureresilient services.

#### **[kube-score](https://github.com/zegl/kube-score) の | ★ ★ ★ ★ ★**

kube-score is a tool that performs static code analysis of your Kubernetes object definitions.

#### **[Kubectl-debug](https://github.com/aylei/kubectl-debug)**<sup>*n*</sup> <del>★ ★ ★ ★</del> ★

kubectl-debug is an out-of-tree solution for troubleshooting running pods, which allows you to run a new container in running pods for debugging purpose.

#### **[KubeInvaders](https://github.com/lucky-sideburn/KubeInvaders) <del>Ω ★★★★</del>★**

Through Kubelnvaders you can stress Kubernetes cluster in a fun way and check how it is resilient.

#### **[Kubetest](https://github.com/vapor-ware/kubetest) <del>Ω</del> ★★★★★**

Kubetest is a pytest plugin that makes it easier to manage a Kubernetes cluster within your integration tests.

#### **[Litmus](https://github.com/litmuschaos/litmus)**

Litmus provides tools to orchestrate chaos on Kubernetes to help SREs find weaknesses in their deployments.

#### **[popeye](https://popeyecli.io/)**  $\boldsymbol{\Omega}$  **\*** \* \* \* \*

Popeye is a utility that scans live Kubernetes cluster and reports potential issues with deployed resources and configurations.

#### **[PowerfulSeal](https://github.com/powerfulseal/powerfulseal) の ★ ★ ★ ★ ★**

PowerfulSeal injects failure into your Kubernetes clusters, so that you can detect problems as early as possible.

## **BACKUP AND RESTORE**

#### **[katafygio](https://github.com/bpineau/katafygio) 0 | ★ ★ ★ ★ ★**

katafygio discovers Kubernetes objects (deployments, services, ...), and continuously save them as yaml files in a git repository.

#### **[Velero](https://github.com/vmware-tanzu/velero) <u><b>0** | ★★★★★</u>

Velero (formerly Heptio Ark) gives you tools to back up and restore your Kubernetes cluster resources and persistent volumes.

datree.io

## **MONITORING, ALERTS, AND VISUALIZATION**

#### **[BotKube](https://github.com/infracloudio/botkube) <del>Ω ★★★★★</del>**

BotKube integration with Slack or Mattermost helps you monitor your Kubernetes cluster, debug critical deployments and gives recommendations for standard practices by running checks on the Kubernetes resources.

#### **[Cortex](https://github.com/cortexproject/cortex) <b>0** ★★★★★

Cortex provides horizontally scalable, highly available, multi-tenant, long term storage for Prometheus.

#### **[Goldilocks](https://github.com/FairwindsOps/goldilocks)**

This tool creates a vertical pod autoscaler for each deployment in a namespace and then queries them for information.

#### **[Grafana](https://github.com/grafana/grafana) <del>Ω ★★★★★</del>**

Grafana allows you to query, visualize, alert on and understand your metrics no matter where they are stored.

#### **[Kiali](https://github.com/kiali/kiali) ∩ ★ ★ ★ ★ ★**

Kiali works with Istio to visualise the service mesh topology.

#### **[kube-capacity](https://github.com/robscott/kube-capacity) <b>0**  $\uparrow$  ★ ★ ★ ★ ★

This is a simple CLI that provides an overview of the resource requests, limits, and utilization in a Kubernetes cluster.

#### **[kube-state-metrics](https://github.com/kubernetes/kube-state-metrics) 0**  $\uparrow$  **★ ★ ★ ★ ★**

kube-state-metrics is a simple service that listens to the Kubernetes API server and generates metrics about the state of the objects.

#### **[Kubernetes Dashboard](https://github.com/kubernetes/dashboard) ©**  $\star$  **<del>★</del> ★ ★ ★**

Kubernetes Dashboard is a general purpose, web-based UI for Kubernetes clusters.

#### **[Kubernetes Metrics Server](https://github.com/kubernetes-sigs/metrics-server) ○ ★★★★★**

Metrics Server is a scalable, efficient source of container resource metrics for Kubernetes built-in autoscaling pipelines.

#### **[Kubernetes Operational View](https://github.com/hjacobs/kube-ops-view) ● ★ ★ ★ ★** ★

A tool that aims to provide a common operational picture for multiple Kubernetes clusters.

#### **[kubewatch](https://github.com/bitnami-labs/kubewatch) ∩**  $\star$  ★ ★ ★ ★

kubewatch is a Kubernetes watcher that currently publishes notification to available collaboration hubs/ notification channels.

#### [Lens](https://github.com/lensapp/lens) **Q** | **★★★★★**

Lens it's an useful, attractive, open source user interface (UI) for working with Kubernetes clusters.

#### **[Popeye](https://github.com/derailed/popeye) の | ★ ★ ★ ★ ★**

Popeye is a utility that scans live Kubernetes cluster and reports potential issues with deployed resources and configurations.

#### **[Prometheus](https://github.com/prometheus/prometheus) <del>O</del>** | ★ ★ ★ ★ ★

Prometheus, a Cloud Native Computing Foundation project, is a systems and service monitoring system.

#### **[Searchlight](https://github.com/searchlight/searchlight) <b>O** | ★★★★★

Searchlight/Icinga periodically runs various checks on a Kubernetes cluster and sends notifications if detects an issue.

#### [Sloop](https://github.com/salesforce/sloop) **O** | ★★★★★

Sloop monitors Kubernetes, recording histories of events and resource state changes and providing visualizations to aid in debugging past events.

#### **[Thanos](https://github.com/thanos-io/thanos)**  $\boldsymbol{\Omega}$  **<del>★ ★ ★ ★ ★</del>**

Thanos is a set of components that can be composed into a highly available metric system with unlimited storage capacity.

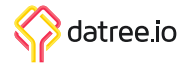

## **SECURITY AND COMPLIANCE**

#### **[Datree](https://www.datree.io/)**

Automated policy enforcement for Kubernetes configurations.

#### **[Falco](https://github.com/falcosecurity/falco) の ★ ★ ★ ★ ★**

Falco is a behavioral activity monitor designed to detect anomalous activity in your applications. You can use Falco to monitor run-time security of your Kubernetes applications and internal components.

#### **[Gatekeeper](https://github.com/open-policy-agent/gatekeeper) の ★ ★ ★ ★ ★**

Policy controller for Kubernetes.

#### **[k-rail](https://github.com/cruise-automation/k-rail) の | ★★★★★**

k-rail is a workload policy enforcement tool for Kubernetes. It can help you secure a multi tenant cluster with minimal disruption and maximum velocity.

#### **[Konstraint](https://github.com/plexsystems/konstraint)**

Konstraint is a CLI tool to assist with the creation and management of constraints when using Gatekeeper.

#### **[kube-bench](https://github.com/aquasecurity/kube-bench)**

kube-bench is a Go application that checks whether Kubernetes is deployed securely by running the checks documented in the CIS Kubernetes Benchmark.

#### **[kube-hunter](https://github.com/aquasecurity/kube-hunter) の ★ ★ ★ ★ ★**

kube-hunter hunts for security weaknesses in Kubernetes clusters.

#### **[KubeLinter](https://github.com/stackrox/kube-linter) <b>0**  $\uparrow$  ★ ★ ★ ★ ★

KubeLinter is a static analysis tool that checks Kubernetes YAML files and Helm charts to ensure the applications represented in them adhere to best practices.

#### **[Permission manager](https://github.com/sighupio/permission-manager) <b>0**  $\downarrow$  ★ ★ ★ ★ ★

Permission Manager is an application developed by SIGHUP that enables a super-easy and user-friendly RBAC management for Kubernetes.

#### **[rakkess](https://github.com/corneliusweig/rakkess) <del>Ω</del> ★★★★**★

kubectl plugin to show an access matrix for server resources.

#### **[Kube-Scan](https://github.com/octarinesec/kube-scan) ★★★★★**

Kube-Scan gives a risk score, from 0 (no risk) to 10 (high risk) for each workload.

#### **[Teleport](https://goteleport.com/teleport/)**

Teleport allows you to implement industry-best practices for SSH and Kubernetes access, meet compliance requirements, and have complete visibility into access and behavior.

## **SERVICE MESH**

#### **[Istio](https://github.com/istio/istio)**

An open platform to connect, manage, and secure microservices.

#### [Linkerd](https://github.com/linkerd/linkerd) **Q** | ★ ★ ★ ★ ★

Linkerd is a transparent service mesh, designed to make modern applications safe and sane.

#### **[Open Service Mesh](https://github.com/openservicemesh/osm/) <del>Ω ★★★★</del>★**

Open Service Mesh (OSM) is a lightweight, extensible, Cloud Native service mesh that allows users to uniformly manage, secure, and get out-of-the-box observability features for highly dynamic microservice environments.

#### **AWS App Mesh**

A service mesh service offered by AWS that works on AWS infrastructure services such as EKS and Fargate.

#### **[Consul](https://www.hashicorp.com/products/consul/multi-platform-service-mesh)**

HashiCorp's service mesh service that is infrastructure agnostic.

#### **[NGINX Service Mesh](https://www.nginx.com/products/nginx-service-mesh)**

NGINX Service Mesh (NSM) provides a turnkey, secure, service-to-service solution for container traffic management, with a unified data plane for ingress and egress management in a single configuration.

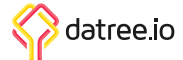

## **DEVELOPMENT TOOLS**

#### **[garden](https://github.com/garden-io/garden) ↑ ★★★★★**

Garden provides production-like Kubernetes testing environments for integration tests, QA, and development.

#### **[ko](https://github.com/google/ko) <del>O | ★★★★</del>★**

ko is a tool for building and deploying Golang applications to Kubernetes.

#### **[Konfig](https://github.com/cloud66-oss/konfig) Q | \*\*\*\*\***

Konfig is a Kubernetes friendly Rails gem. It can load configuration and secrets from both YAML or folders with individual files and present them to your application the same way.

#### **[kubevious](https://github.com/kubevious/Kubevious) <b>0**  $\star$  ★ ★ ★ ★ ★

Kubevious renders all configurations relevant to the application in one place. That saves a lot of time from operators, eliminating the need for looking up settings and digging within selectors and labels.

#### **[kubectl-warp](https://github.com/ernoaapa/kubectl-warp) <b>0** | ★★★★★★

Kubernetes CLI plugin for syncing and executing local files in Pod on Kubernetes.

#### **[kubernix](https://github.com/saschagrunert/kubernix) の ★ ★ ★ ★ ★** ★

This project aims to provide single dependency Kubernetes clusters for local testing, experimenting and development purposes.

#### **[Makisu](https://github.com/uber/makisu) <del>O</del> | ★★★★★**

Makisu is a fast and flexible Docker image build tool designed for unprivileged containerized environments such as Mesos or Kubernetes.

#### **[Okteto](https://github.com/okteto/okteto) <del>O</del>** ★★★★★

Okteto accelerates the development workflow of Kubernetes applications.

#### **[Telepresence](https://github.com/telepresenceio/telepresence) の ★ ★ ★ ★ ★**

Telepresence provides fast, realistic local development for Kubernetes microservices.

#### **[Tilt](https://github.com/tilt-dev/tilt)**

Tilt powers multi-service development and makes sure they behave.

#### **[Tye](https://github.com/dotnet/tye) の ★ ★ ★ ★ ★**

Tye is a developer tool that makes developing, testing, and deploying microservices and distributed applications easier.

## **DATA PROCESSING AND MACHINE LEARNING**

#### **[Kubeflow](https://github.com/kubeflow/kubeflow) の ★ ★ ★ ★ ★**

Kubeflow is a Cloud Native platform for machine learning based on Google's internal machine learning pipelines.

#### **[Strimzi](https://github.com/strimzi/strimzi-kafka-operator)**

Strimzi provides a way to run an Apache Kafka cluster on Kubernetes or OpenShift in various deployment configurations.

**[Volcano](https://github.com/volcano-sh/volcano) ∩ ★★★★**★ Volcano is a batch system built on Kubernetes.

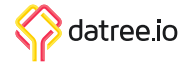

## **MISCELLANEOUS**

#### **[Agones](https://github.com/googleforgames/agones)**  ● ★ ★ ★ ★ ★

Agones is a library for hosting, running and scaling dedicated game servers on Kubernetes.

#### **[AWS Controllers for Kubernetes](https://github.com/aws/aws-controllers-k8s) <b>O** | ★ ★ ★ ★ ★

AWS Controllers for Kubernetes (ACK) lets you define and use AWS service resources directly from Kubernetes.

#### **[AWS Node Termination Handler](https://github.com/aws/aws-node-termination-handler) <b>O** | ★★★★★

A Kubernetes Daemonset to gracefully handle EC2 instance shutdown.

#### **[Brigade](https://github.com/brigadecore/brigade/) © ★★★★★**

Brigade is the tool for creating pipelines for Kubernetes.

#### **[Crossplane](https://github.com/crossplane/crossplane)**

Crossplane is an open source Kubernetes add-on that extends any cluster with the ability to provision and manage cloud infrastructure, services, and applications.

#### **[Descheduler for Kubernetes](https://github.com/kubernetes-sigs/descheduler) © | ★ ★ ★ ★** ★

Descheduling pods from nodes based on policies.

#### **[Kubecost](https://github.com/kubecost/cost-model) O**  $\star$  ★ ★ ★ ★ ★

Kubecost models give teams visibility into current and historical Kubernetes spend and resource allocation.

#### **[KubeEdge](https://github.com/kubeedge/kubeedge) の ★ ★ ★ ★ ★**

KubeEdge is built upon Kubernetes and extends native containerized application orchestration and device management to hosts at the Edge.

#### **[Kubeless](https://github.com/kubeless/kubeless)**

Kubeless is a Kubernetes-native serverless framework that lets you deploy small bits of code without having to worry about the underlying infrastructure plumbing.

#### **[KubePug](https://github.com/rikatz/kubepug) <del>Ω</del> ★ ★ ★ ★ ★**

A tool to check deprecations before upgrading Kubernetes version.

#### **[Shell-operator](https://github.com/flant/shell-operator) ↑**  $\star$  ★ ★ ★ ★ ★

Shell-operator is a tool for running event-driven scripts in a Kubernetes cluster.

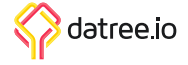